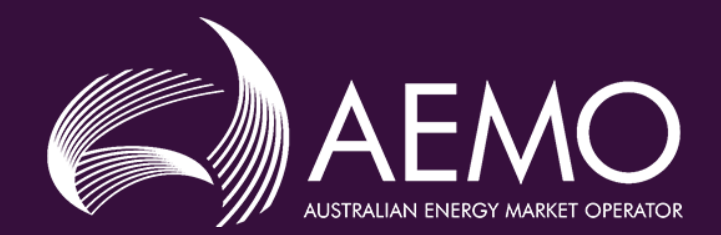

# Sub-Synchronous Oscillations in the West Murray Area

Real-time observations

25/08/202

### Background

- AEMO has observed sub-synchronous oscillations of 16 19 Hz in the West Murray area
- *Normally*
	- Characteristic: Intermittent and low magnitude (around 0.5% peak to peak voltage)
	- Duration: Few 10s of seconds to several minutes
- Occasionally
	- Characteristic: Intermittent and high magnitude (around 1% peak to peak voltage)
	- Duration: Few seconds to sometime over few minutes
- Initiation of oscillations
	- With and without network disturbance

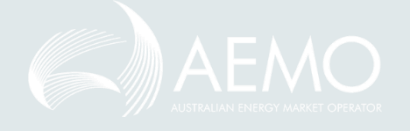

25/08/2021 2

## Observed voltage oscillations

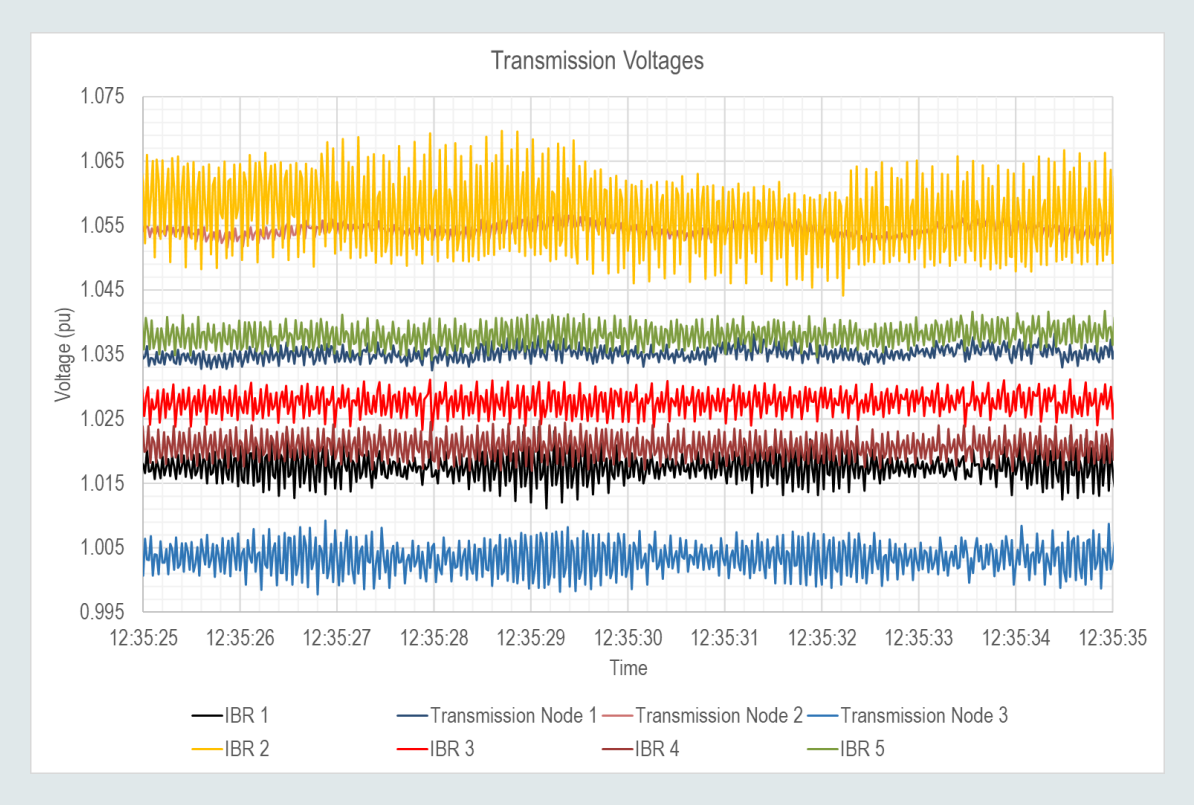

20 August 2020, 12:35:16 hrs to 12:35:56 hrs 7 sec after a transmission line trip

2 September 2020, 12:56:00 hrs to 12:59:04 hrs No apparent disturbance

25/08/2021 Some additional information : Trip of Ararat - [Crowlands 220 kV Line and Wemen Solar Farm on 20 August 2020](https://www.aemo.com.au/-/media/files/electricity/nem/market_notices_and_events/power_system_incident_reports/2020/trip-ararat-crowlands-line-20-aug-2020.pdf?la=en)

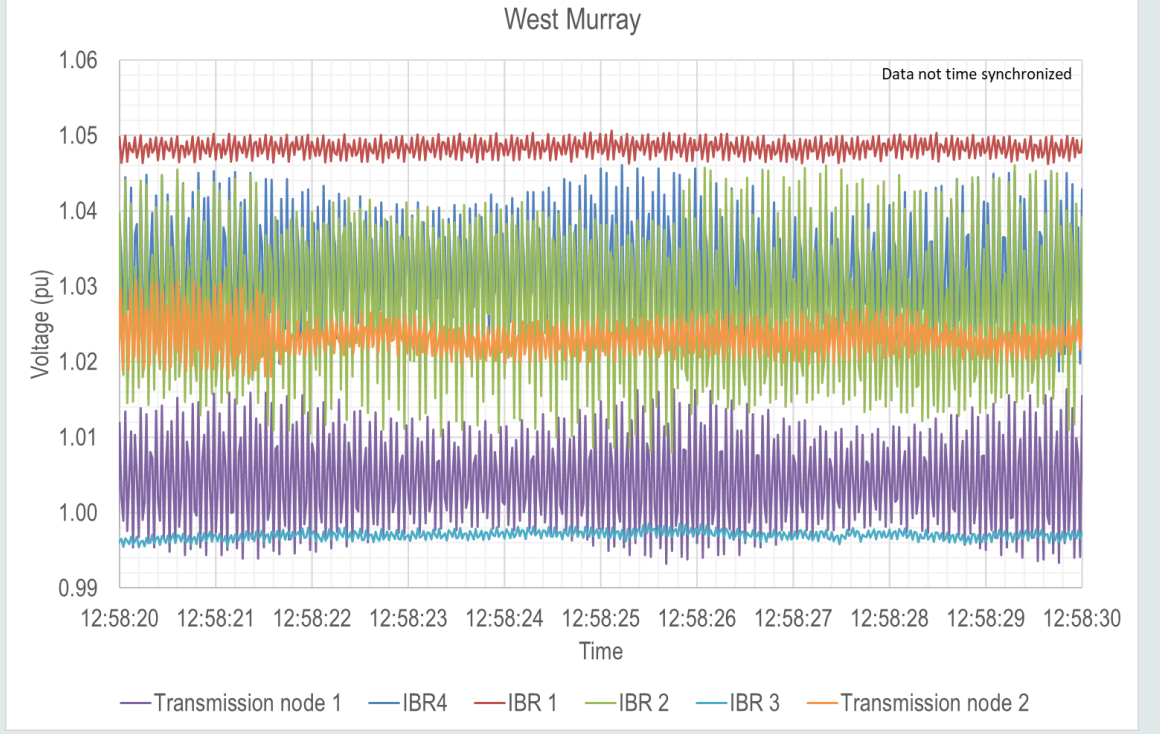

### Observed voltage oscillations

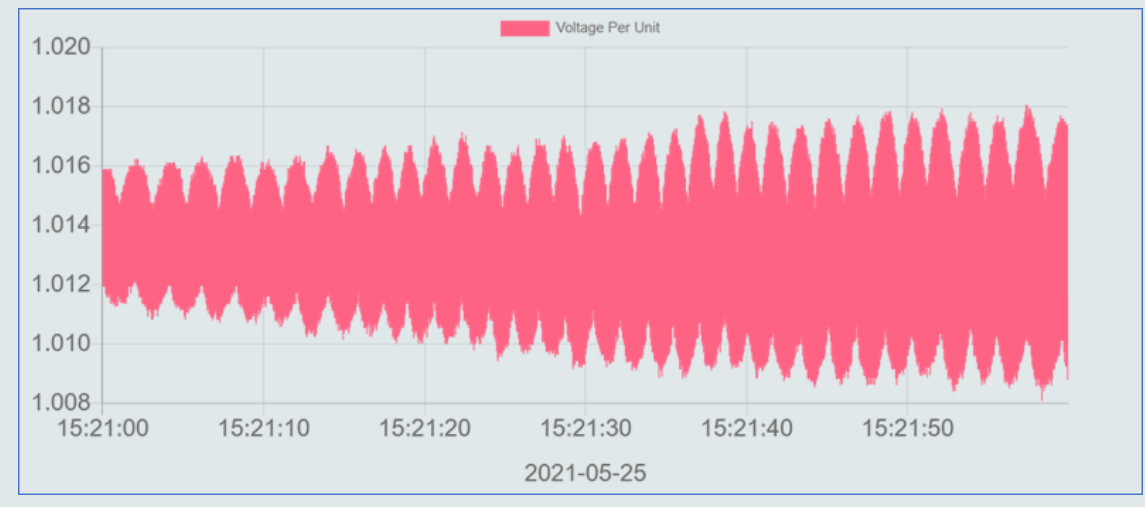

Red Cliffs (25 May 2021, 15:19:30 hrs to 15:31:58 hrs)

During outage of Red Cliffs – Buronga line

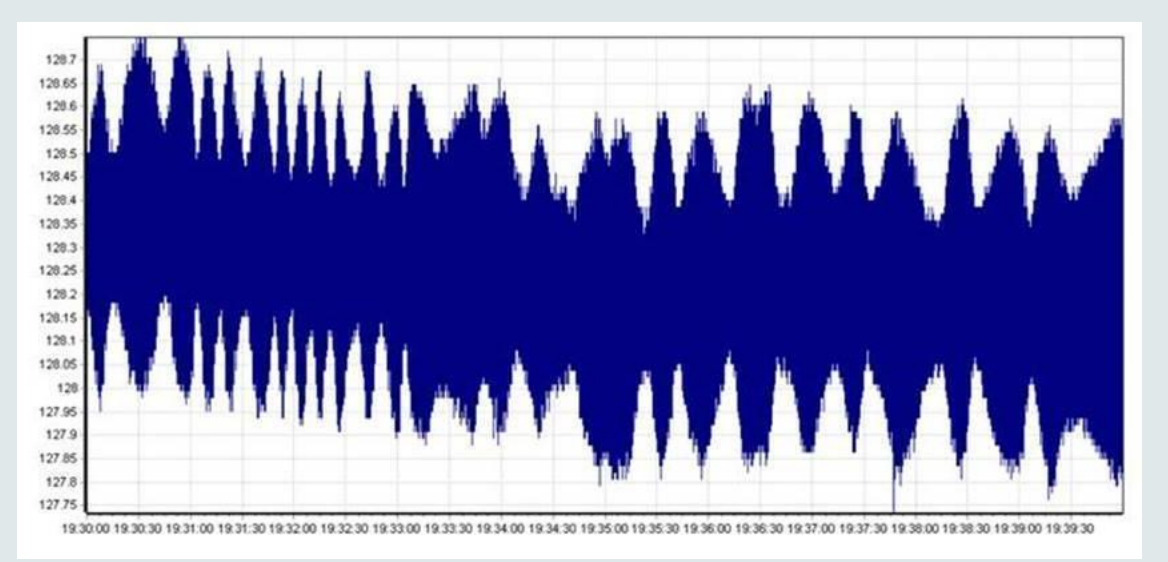

Red Cliffs (11 August 2021 19:02:01 hrs to 19:47:00 hrs)

#### During outage of Red Cliffs – Wemen – Kerang line

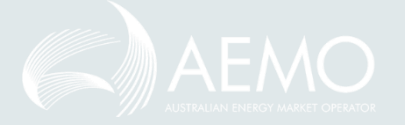

For question session please visit **slido.com** and enter event code **#PSO**

#### October 2020 – till date

- Voltage anomaly tool
	- Monitors Red Cliffs voltage
	- Record event when oscillations are > 0.5%
- Number of one minute intervals (up to 10 August 2021)

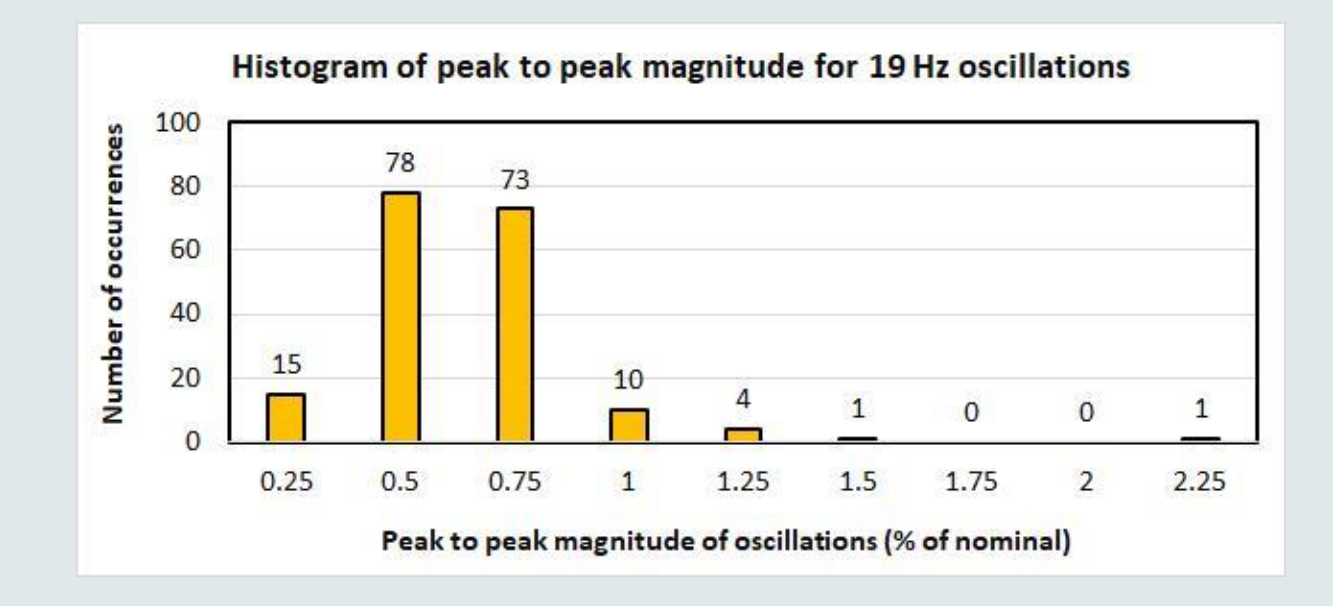

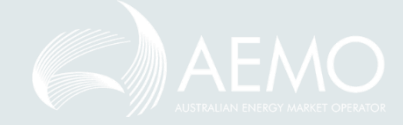

#### Next steps

- AEMO is working with relevant network service providers to install appropriate monitoring equipment across the West Murray area
- AEMO is engaging with network service providers, participants and broader power system engineering community nationally and internationally to identify and where possible resolve issues

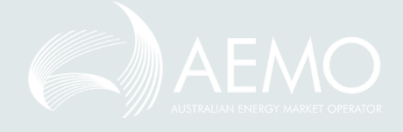

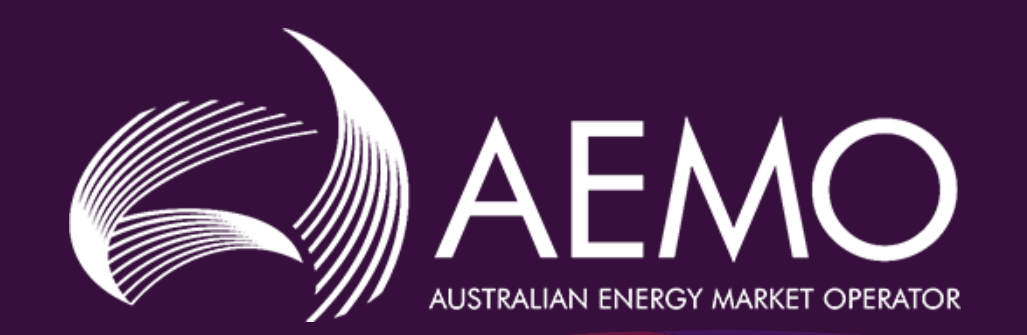